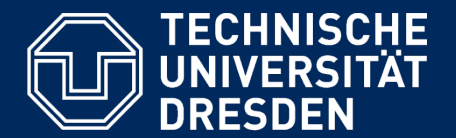

**Department of Computer Science Institute for System Architecture, Chair for Computer Networks** 

## Application Development for Mobile and Ubiquitous Computing

## Seminar Task First Presentation

GroupNo.3 Team:Hongjin Zhou Mariam Zia

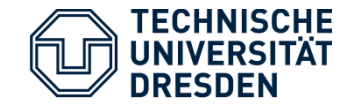

- An application to manage courses.
- § Saves from going through multiple steps before reaching ACTUAL list of lectures .
- § Provides a view(lectures ,exercises and news) of only those courses ,you are interested in .
- § Alarms you if there are updates of lectures and exercises.
- § Creates a timetable of your selected courses , so you no longer have to make time table for each semester manually  $\odot$ .

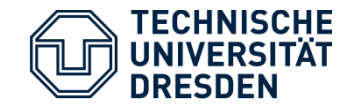

#### Application Scenario

- § Shows list of available courses for the current semester.
- **Example 3 Allows to select the**  courses you are taking in current semester.

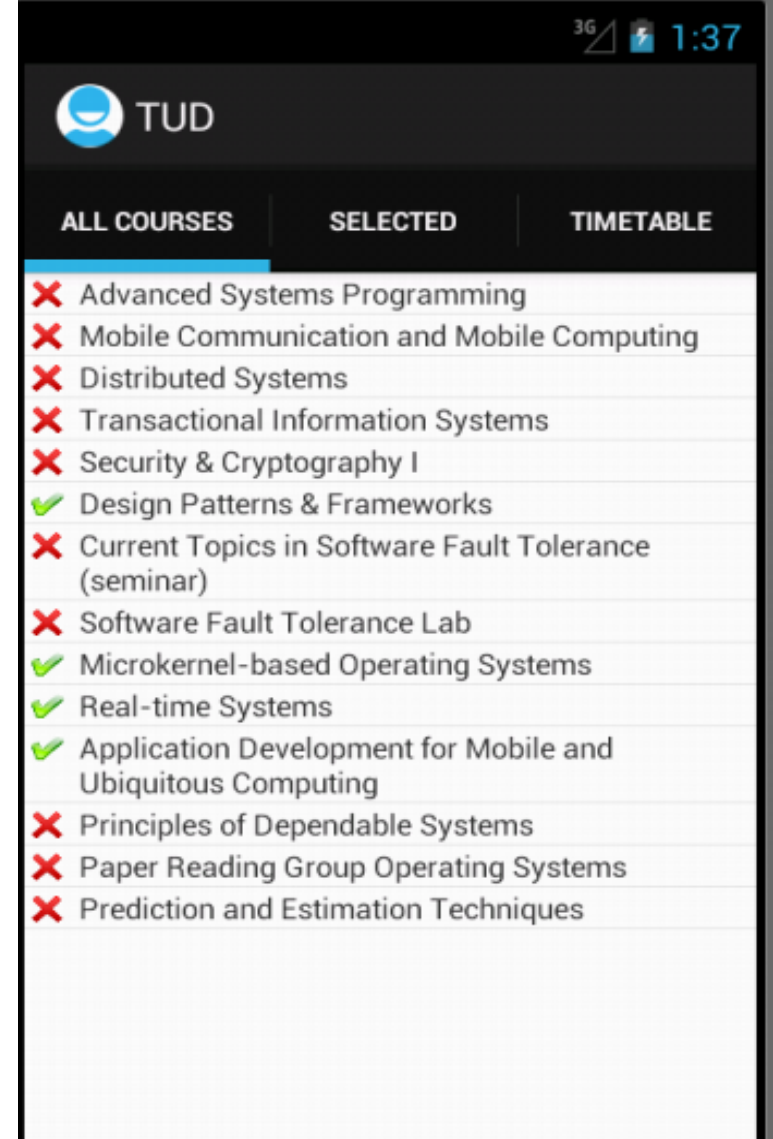

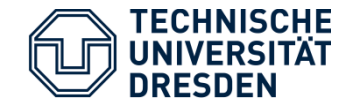

#### Application Scenario

### **TUD Course Manager**

• Selected courses can be viewed in a separate tab

§ With each course updates are available .

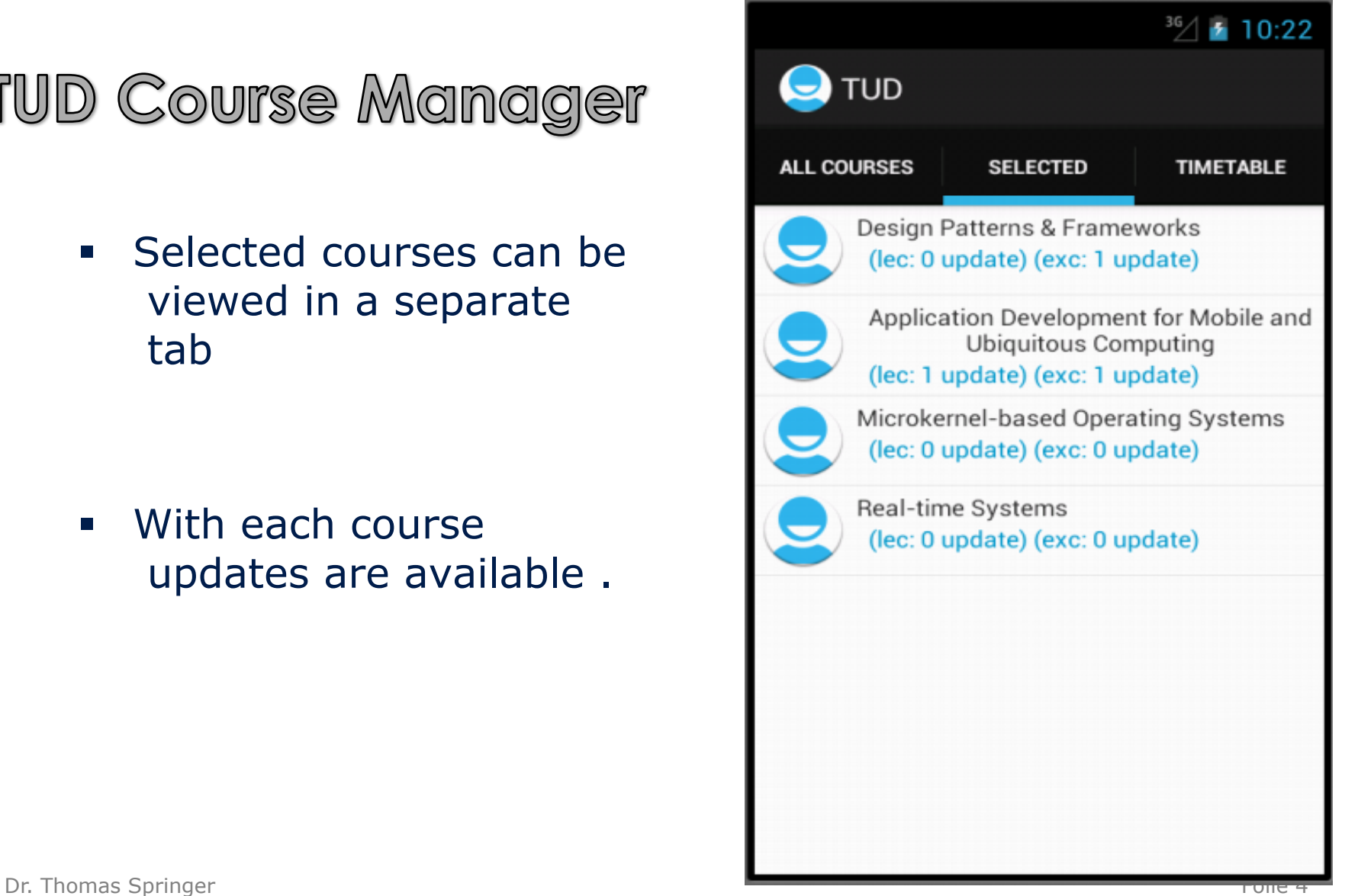

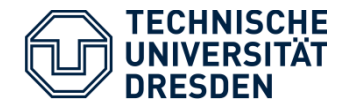

§ Following a course , details for that can be viewed

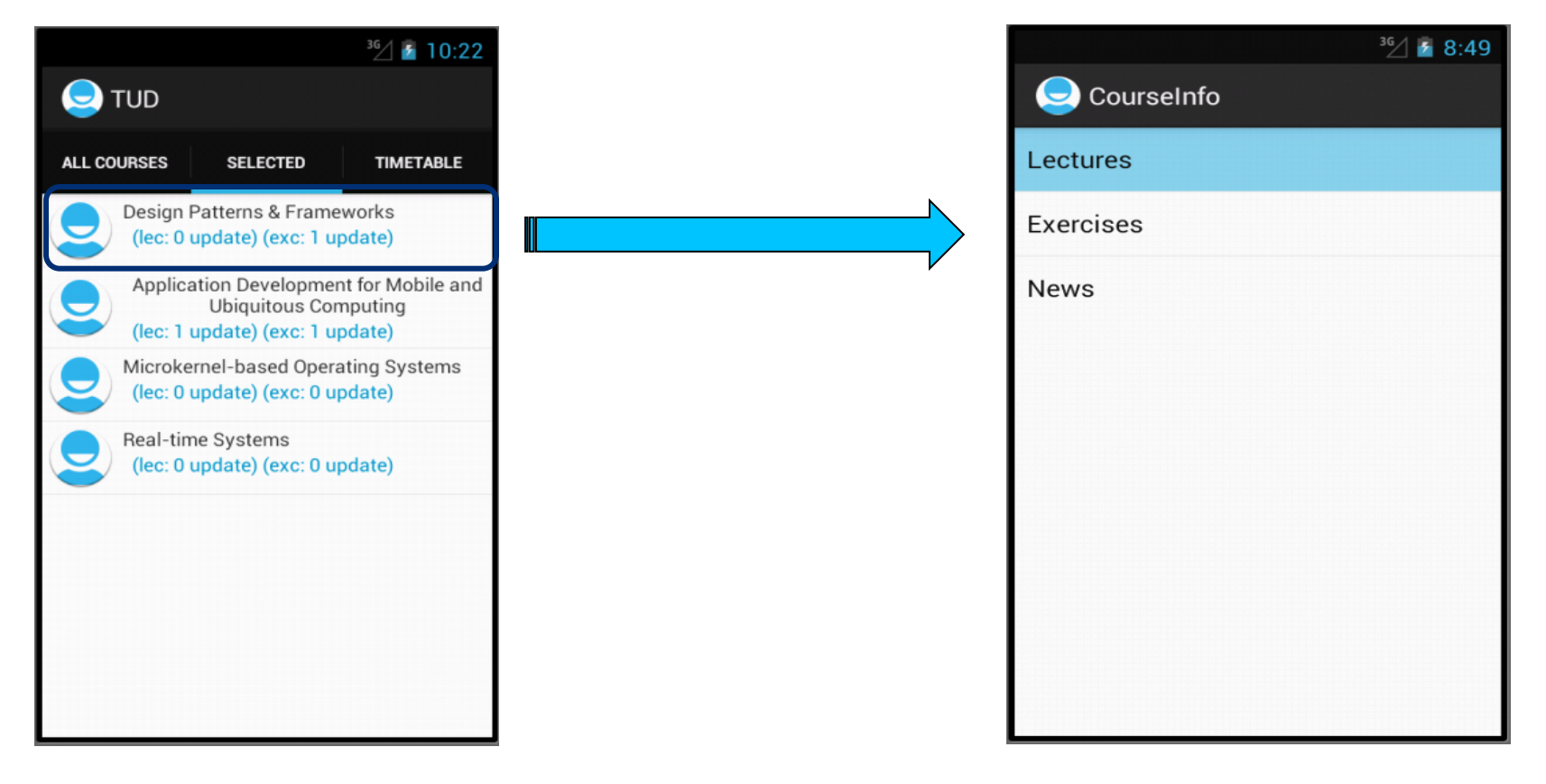

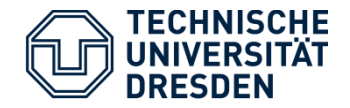

§ Following Lectures, we can open list of lectures updated so far that will be available as PDF document.

Similarly the Exercise and News section can be viewed Courselnfo **Q** Lectures Lectures Lecture 1-Intro **Lecture 2-Variability Patterns** Exercises Lecture 3-Creational patterns **News** 

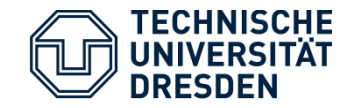

**• Timetable for the selected** courses can be viewed.

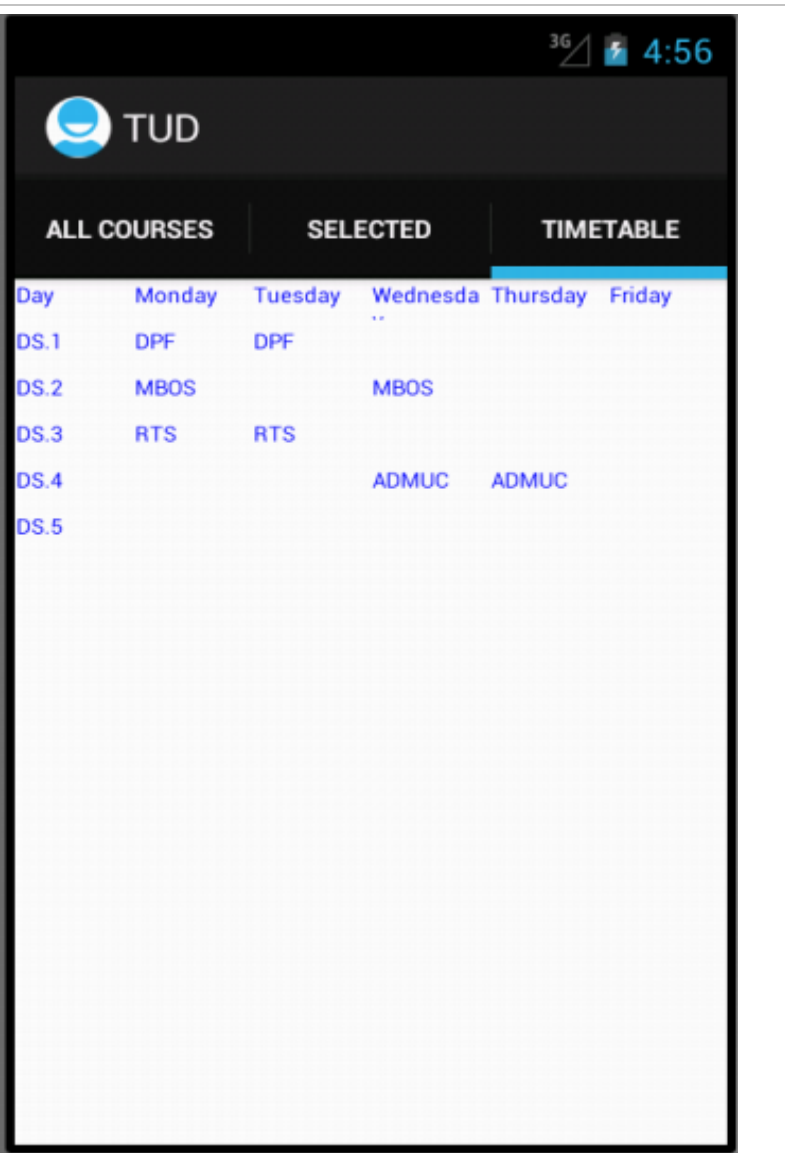

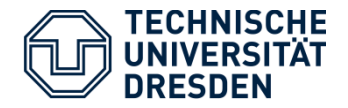

**Technologies** 

- § OS
	- Android 4.1.2
	- Java ,XML.
- § IDE
	- Eclipse.
- Jsoup
	- For Scraping data from the university web page.
- § WLAN
	- To connect to university web server.

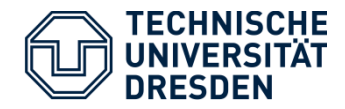

#### **Technologies**

**MASTER DSE** 

Science at the Technische Universität Oresden (Dresden University of Technology). It will prepare students for a future career in the very broat field of dankued systems and their applications. This field is chanaderized by continuously emerging technological advancements and

highly adive research commonly. Students reed to be aware of both the fundamentals of distributed systems and their practical application in

re they will get the opportunity to apply their skills in practice in the context of an internship, various practical courses and, if desired, even

esties or at another research or industrial institution of their choice. For students who have acquired their Bachelors degree

alitic preserior. Therefore, the amonger structure expans that students first acquire the necessary theoretical inquiredne and evantion

gū

CONTACT

Office Hours:

Prof. Fetzer<br>DIP 3104

 $W30$ 

Man/MediTh

9:0am - 11:0am

Mon and Wed<br>Lollipm - 2:30pm Phone: +49 351 463-39708 Fax: +49 351 463-3971

se dse inhalungas tu dre

Wed 9:00am - 10:30am

U UNIVERSI

**STER'S PROGRAM I OISTRIBUTED SYSTEMS** NGINEERING

**Robins** &

Geting State

Sudes

Conets University Partner **DESTRIBUTED SYSTEMS ENGINEERII** 

armas institution. This parind about will be mandatory

- Connects to TUD server
- **Download web pages and extract** required links from the pages.
- **Executes and exercises are made.** available through these links

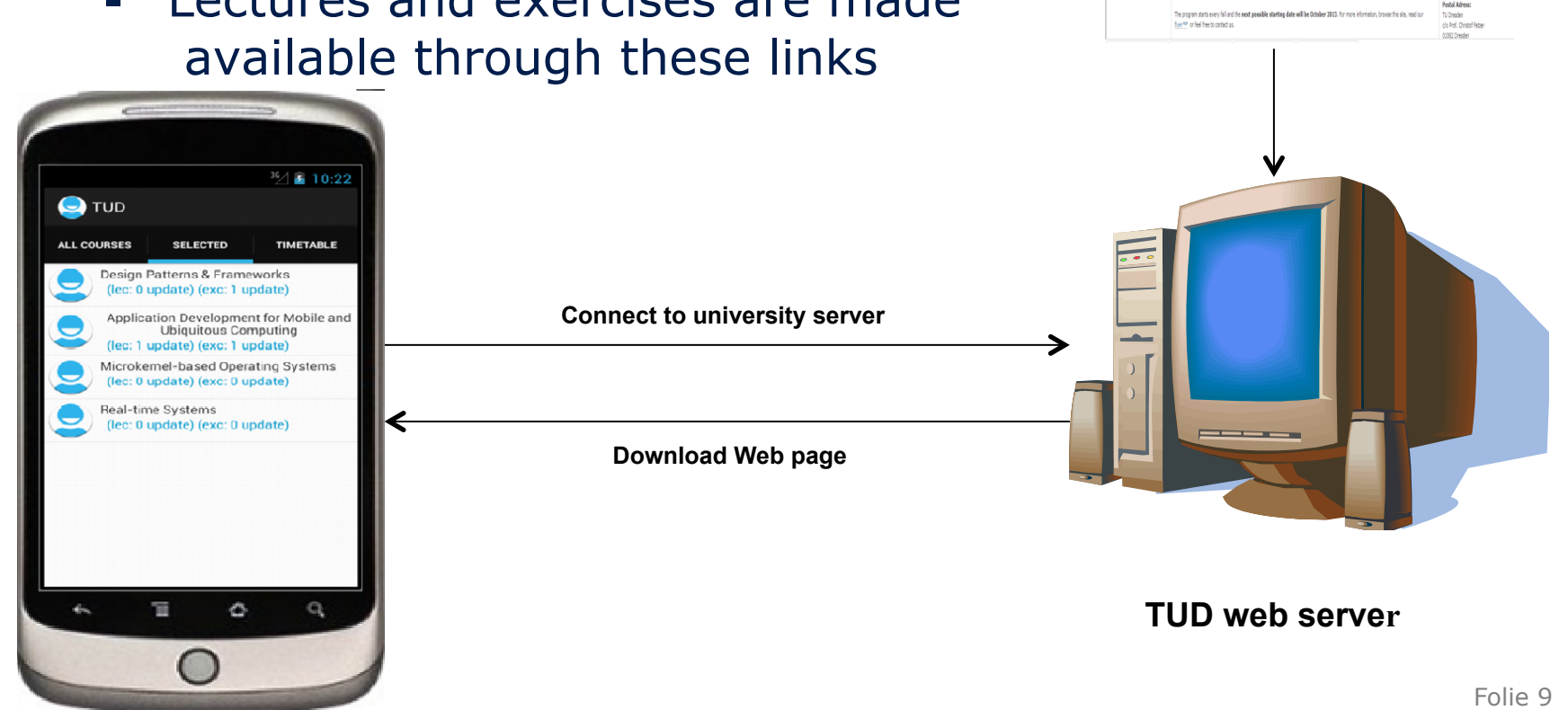

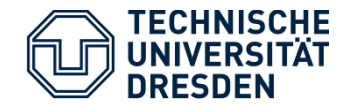

- § Provide a friendly **user interface** so it incurrs less effort at users end.
- § Keep in view **limited device resources**(processing power and battery ) while processing downloaded web pages .
- § ... and providing a **good response time** as well .
- § Some technical challenges
	- Keeping data synchronised between tabs.
	- Checking for updates .

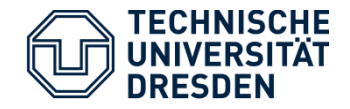

- § Familiarize with the Android SDK.
- **Analyze the task in detail.**
- § Create a first prototype including all required UI views and layouts.
- § Learning and implementing how to download web page and scrap information from them .